#### [Logiciel](https://nfrappe.fr/doc-0/doku.php?id=tag:logiciel&do=showtag&tag=Logiciel)

# **Samba : partage de dossiers et imprimantes dans un réseau local**

Le logiciel **Samba** permet de partager des dossiers et des imprimantes à travers un réseau local.

## **Pré-requis**

### **Installation**

Installez le paquet **[samba](#page--1-0)** ou :

...@...:~\$ sudo apt install samba

#### **Configuration**

[smb.conf : le fichier de configuration de Samba](https://nfrappe.fr/doc-0/doku.php?id=logiciel:internet:samba:smb.conf:start)

#### **Utilisation**

#### **Désinstallation**

#### **Voir aussi**

**(fr)** <https://doc.ubuntu-fr.org/samba>

Basé sur « [Samba \(partage de dossiers et imprimantes dans un réseau local\)](https://doc.ubuntu-fr.org/samba) » par doc.ubuntu-fr.org.

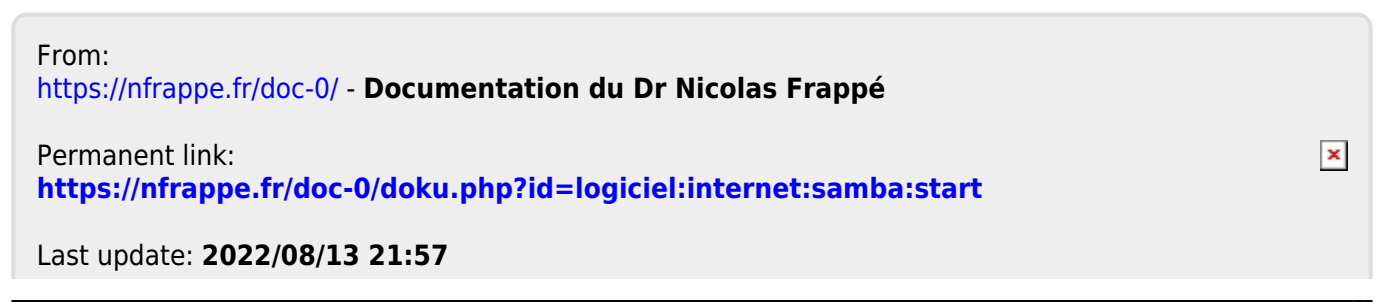